# PLANSJURCE® Reseller Registration Process

How to Access and Register for a Reseller Foundations Course

## Table of Contents

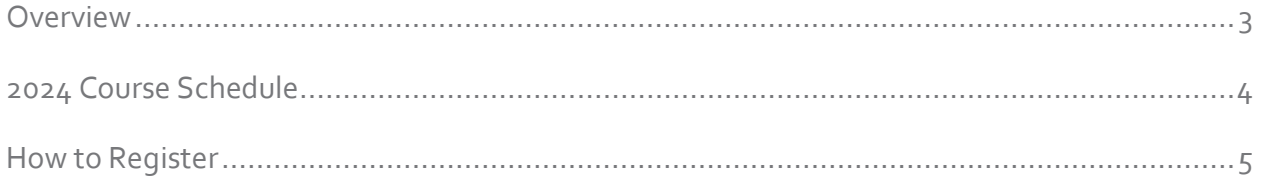

## <span id="page-2-0"></span>Introduction

This virtual instructor-led course is for Reseller partners and will introduce the fundamental navigation and configuration skills needed to successfully build a client in the PlanSource application using the information found in a Client Requirements Guide (CRG). Participants will also learn how to process a new hire enrollment to test and troubleshoot the build.

## Audience

Anyone within the Reseller organization who will be building and configuring clients, and or working with the PlanSource application.

### Session Details

- Registration is open from the beginning of the year and closes on Friday at 12 pm EST, one week before the chosen training date, to allow a week for pre-work to be completed.
- Pre-work is sent 1 week before the chosen training dates and is required to be completed and returned by EOB on Friday of that week. Pre-work to include ≈ 2-3 hours of eLearning.
- Foundations Training is Monday Friday, 9 am 4 pm EST. Requirements include cameras on, multiple monitor screens, and active participation.
- Assessment grading is completed the week after and pass/fail emails are sent mid to end of the week (depending on the number of participants). A certificate of completion is given for passing scores.
- Classes can accommodate up to 10 participants.

### Schedule

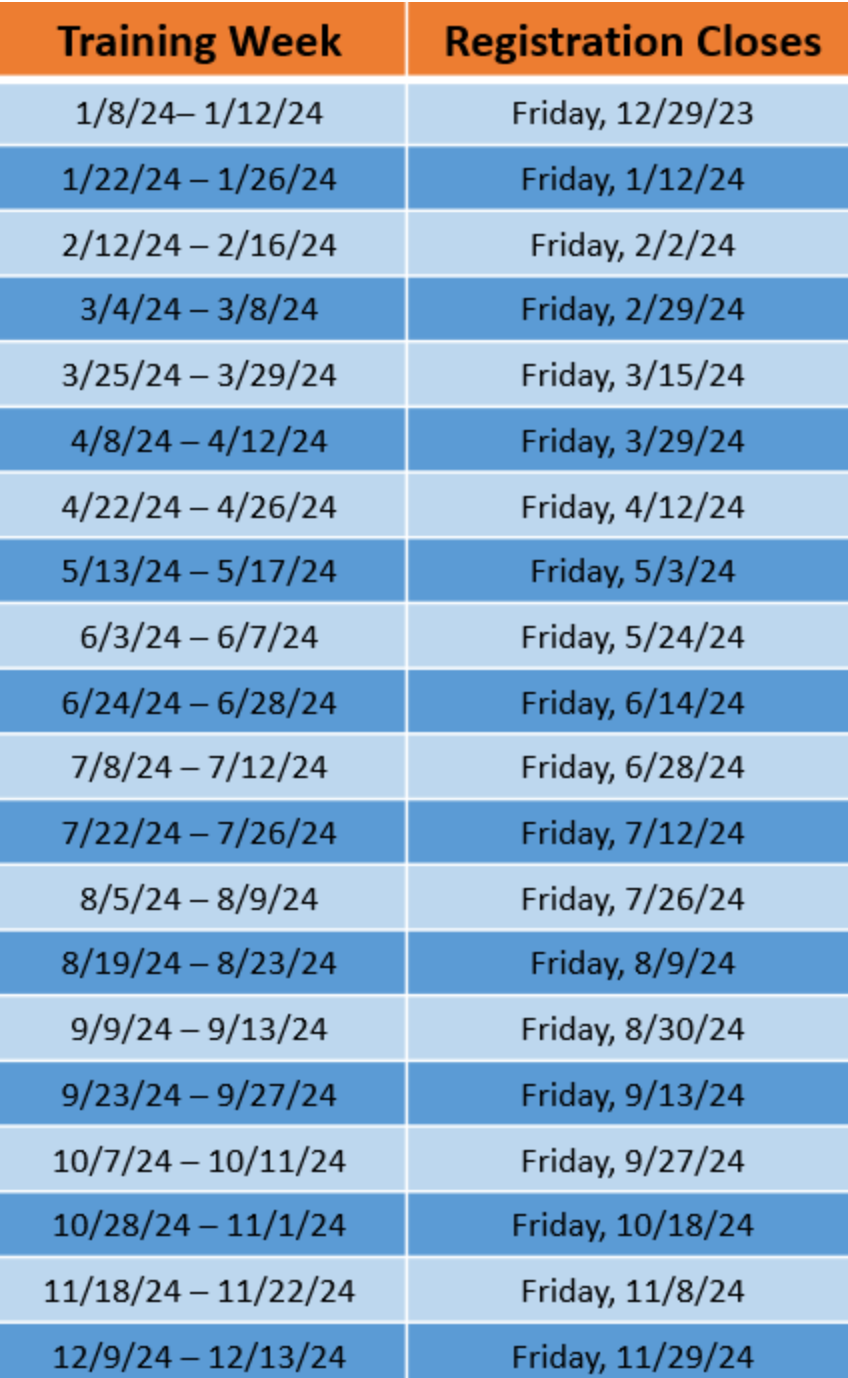

#### **Register for a Session**

All participants must have an account in the PlanSource Benefits Administration tool and be assigned to the Co-Sourced Broker Reseller Partner Group.

1. Log in to the **PlanSource Ben Admin application**.

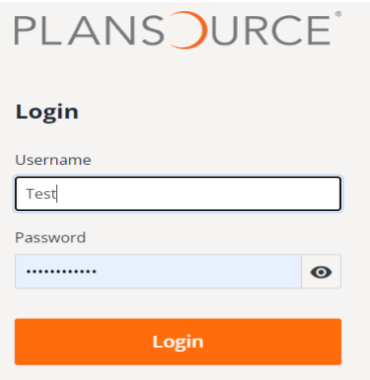

2. Access PlanSource University from the Reseller/Broker page.

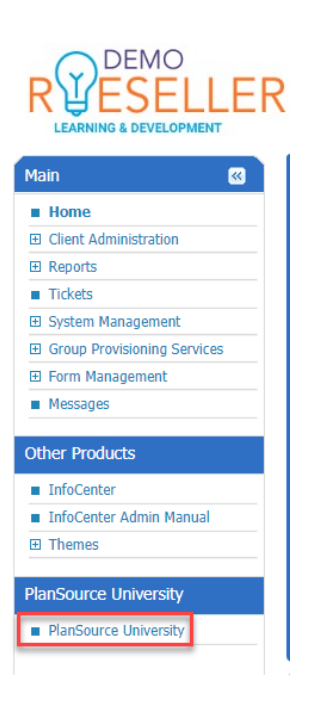

3. Once you are in PSU, select the course catalog.

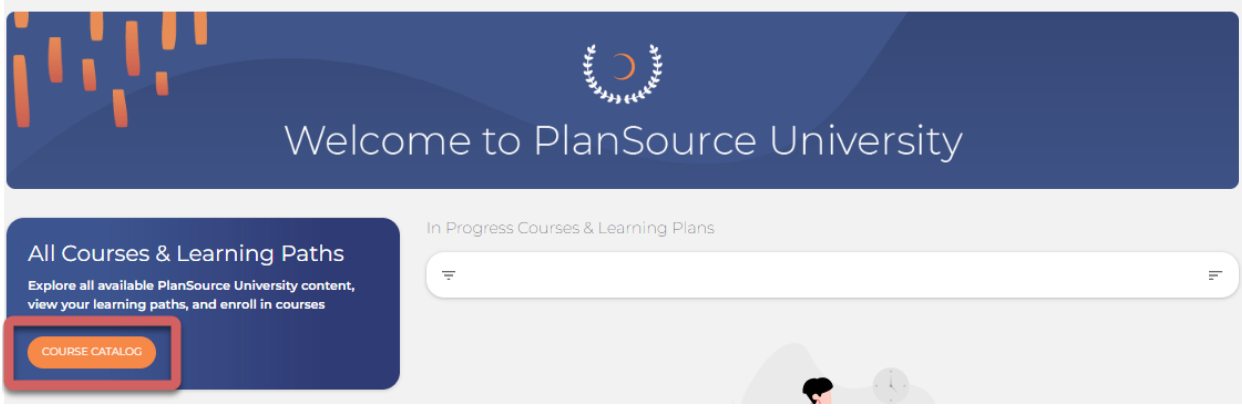

4. Using the search field at the top, search for VILT 5 Day Reseller Foundations Training Program and select it.

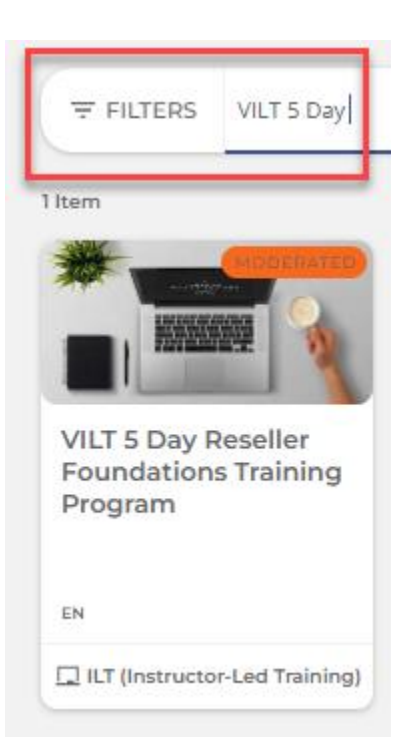

#### 5. Select a session from the drop-down arrow.

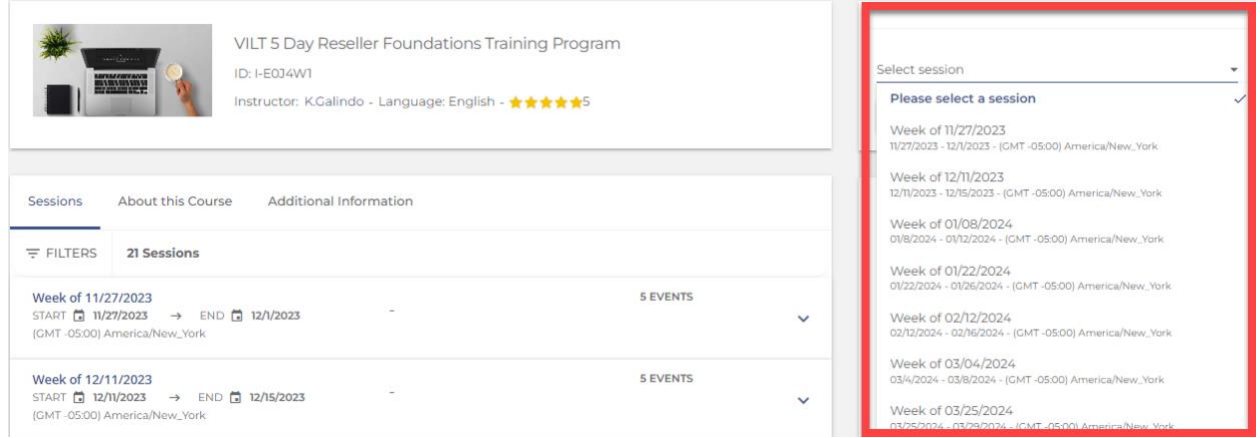

#### 6. Click on Enroll

**ENROLL (WAITING LIST)** 

You will be placed on the waiting list, which will generate an email to the facilitator for approval.

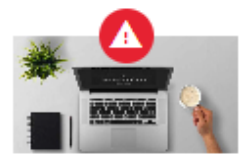

You've been placed in the waiting list

The VILT 5 Day Reseller Foundations Training Program course in which you've been enrolled requires manager and/or Administrator approval.

For more information, contact your manager and/or System Administrator.

CLOSE VIEW MY COURSES

Once approved for the session, you will receive an email confirmation with more details about the course.